**Question 1.** (20 points) Correct code via proofs. Recall that Java supports multidimensional arrays, but they are different than the ones found in C and other languages. A 2-D Java array is really an array of arrays. The top-level array has one entry for each row pointing to the array containing the elements of that row, and each row can have a different length. So, for example, if we declare int  $a2d[][] = \{\{1,2,3\}, \{4\}, \{5,6,7,8\}\}\}$ ; we have an array with 4 rows. The first row has three elements  $\{1,2,3\}$ , the second row has one element  $\{1\}$ , the third row is empty, and the fourth row has four elements. An individual element of an array can be referenced using the notation a[r][c], and a[r] by itself references the array that is stored in row r. The expression a.length returns the number of rows in array a, and a[r].length returns the number of elements in row r.

(a) (12 points) The following method is alleged to return the total number of elements in a 2-D Java array. Provide a suitable loop invariant inv and assertions to prove that it returns the correct result.

Note: when grading the precondition, lst!=null needed to be specified, but we didn't deduct if the answer didn't mention that the elements of lst should not be null since that is a fairly subtle point. We also didn't deduct if i!=lst.length was omitted from the first assertion at the beginning of the loop since it is not used later in the proof.

(continued on next page)

**Question 1. (cont.)** (b) (8 points) The following method, flatten, returns all of the elements of a 2-D array in a single 1-D array. For example, the result of flatten on our example 2-D array containing  $\{\{1,2,3\}, \{4\}, \{5,6,7,8\}\}$  is the 1-D array whose contents are  $\{1,2,3,4,5,6,7,8\}$ . Your only job in this part of the question is to provide a suitable loop invariant inv to complete the proof. All of the rest of the code and proof are provided for you. In the postcondition we write a [0..i-1] to mean the subsequence of a containing a [0] up to and including a [i-1]. This is not legal Java code, but is helpful for writing assertions in the proof.

Write the appropriate loop invariant in the blank line right before the start of the loop.

Note: the loop invariant is a bit subtle. It needs to capture three separate things: (i) all of the elements in previous rows of 1st have been copied to the proper place in res, (ii) all of the elements prior to the current one in the current row have been copied to the proper place, and (iii) iRes has the correct relationship to the values in iInner and iOuter.

```
public static int[] flatten(int[][] lst) {
  { pre: lst != null && for all 0 \le i \le lst.length, lst[i] != null }
  int[] res = new int[numElts(lst)];
  int iOuter = 0;
  int iInner = 0;
  int iRes = 0;
  { inv: iRes = numelts(lst[0..iOuter-1]) + iInner &&
        for all 0 \le r \le iOuter & 0 \le c \le lst[r].length we have
            res[numelts(lst[0..r-1])+c] = lst[r][c] &&
        for all 0 \le c \le iInner, we have
           res[numelts(lst[0..iOuter-1])+c] = lst[iOuter][c] }
  while (iRes != res.length) {
     if (iInner != lst[iOuter].length) {
       res[iRes] = lst[iOuter][iInner];
       iInner++;
       iRes++;
     } else {
       iOuter++;
       iInner = 0;
     }
  }
  { post: for all i, j, res[numElts(lst[0..i - 1]) + j] = lst[i][j] }
  return res;
}
```

Specifications and debugging. The following code implements a very simple queue ADT. In the usual CSE 331 exam style, it is woefully lacking in various forms of documentation, it may not be correct (i.e., it may be buggy), and there may be other problems (or maybe it actually does work). Please **leave this page in the exam.** An extra copy of this page is included at the end of the exam that you can remove for convenience while working.

```
// a finite queue of characters
// add() can only be called a finite number of times before the
// queue is "used up", no matter how many times get() is called
public class CharQueue {
  // instance variables
 private char[] chars;
 private int current; // current position
 // construct new CharQueue with given capacity
  public CharQueue(int n) {
   chars = new char[n];
   current = 0;
   end = 0;
  // append new character to queue if room.
  // return true if character appended, otherwise return false.
  public boolean add(char ch) {
    if (end < chars.length) {</pre>
     chars[end] = ch;
     end = end + 1;
     return true;
    } else {
     return false;
    }
  }
  // return oldest character in the queue and remove it
  // throw NoSuchElementException if queue contains no characters
 public char get() {
    if (current <= end) {</pre>
     char result = chars[current];
     current++;
     return result;
    } else {
     throw new NoSuchElementException();
  }
}
```

**Do not remove this page from the exam,** but feel free to tear off the copy at the end of the exam. Continue with questions about this code on the next page.

**Question 2.** (12 points) Class specification. This class is lacking the appropriate CSE331-style documentation. For this question, supply a proper abstract description of the class, a rep invariant, and an abstraction function. You should base your specifications on the intended behavior inferred from the original code and comments.

(a) (4 points) Give an appropriate abstract description of the class that should appear in the JavaDoc comment right before the first line of the class.

```
/**
  * A CharQueue is a queue of characters c0,c1,...,cn where
  * c0 is the oldest element inserted in the queue and not
  * yet removed, and cn is the most recent element
  * inserted in the queue. There is a finite limit on the
  * number of add operations that can be performed on the
  * queue regardless of how many elements have been removed.
  *
  */
public class CharQueue { ... }
```

(b) (5 points) Give a suitable representation invariant for this class. You should use the existing instance variables that are already present in the code (i.e., you should use the rep that is already there).

```
chars != null && 0 <= current <= chars.length &&
0 <= end <= chars.length && current <= end</pre>
```

Note: char values can never be null – they are a primitive type – so including something like chars [k]!=null is an error.

(c) (3 points) Give a suitable abstraction function for this class. Your answer should use information from your answers to parts (a) and (b) of the question as needed.

```
The current elements in the queue are stored in chars[current..end-1], where chars[current] is the oldest element c0 in the queue and chars[end-1] is the most recently inserted element in the queue. (This implies that the queue is empty if current == end.)
```

Note: there are other possible rep invariants and abstraction functions, but these correspond closely to the existing code. For solutions that used a different RI and/or AF, we referenced the answers to this question when grading the next two.

**Question 3.** (12 points, 6 each) Method specifications. Give appropriate CSE331-style JavaDoc specifications for methods add and get. For CSE331 custom tags like @requires (or any others) you are free to write @requires or @spec.requires. You should base your specifications on the intended behavior inferred from the original code and comments.

```
/**
 * Add ch to the queue if there is room
 * @param ch the character to be added
 * @modifies this
 * @effects adds ch to the end of the queue if room
 * @returns true if ch was successfully added, or false
           if ch was not added because there was no room
            for it in the queue.
 * /
public boolean add(char ch) { ... }
/**
 * Return the oldest character in the queue and delete that
 * character from the queue.
 * @modifies this
 * @effects removes the oldest element from the queue
 * @returns the oldest element in the queue
* @throws NoSuchElementException if the queue is empty
 */
public char get() { ... }
```

Note: some solutions included an additional precondition for the add method specifying ch!=null. That is an error, since char, like int and double, is a Java primitive type and variables with those types can never have the value null (null is not a value of any primitive type).

**Question 4.** (14 points) There's a bug in the code!! (well, at least one) Using the systematic debugging strategies discussed in CSE 331 we want to diagnose and fix it. Answer the following questions about the bug. If there's more than one bug, pick a particular one and answer the questions for it.

(a) (4 points) Symptom and hypothesis. What is the observed failure and what is your hypothesis about what the defect is and where is it located?

There are several possible symptoms. The easiest one to observe is that if get is called when a queue is empty, it will return an erroneous character value instead of throwing a NoSuchElementException.

(get can also throw an IndexOutOfBoundsException if it tries to retrieve a character one position past the end of the queue array.)

Hypothesis: the implementation of get is incorrectly checking for an empty queue in the if (current <= end) test.

(b) (6 points) Write a JUnit test that demonstrates the presence of the defect by failing when executed with the original code.

There are several ways to do this, depending on which version of JUnit you're using. We allowed lots of partial credit if the intent was clear but the exact syntactic details were not quite right. However, we did not allow credit if an exception value was checked using something like assertEquals – a thrown exception is not a normal returned method result.

Here is a standard JUnit 4 way to check for an exception:

```
@Test(expected = NoSuchElementException.class)
public void testEmptyGet() {
   CharQueue q = new CharQueue(5);
   char ch = q.get();
}
```

Another version (less elegant, but works fine and was standard before the above syntax was added to JUnit some years ago) is:

```
@Test
public void testEmptyGet() {
   try {
     CharQueue q = new CharQueue(5);
     char ch = q.get();
     fail("NoSuchElementException not thrown");
   } catch (NoSuchElementException e) {
      // ok to do nothing - expected behavior
   }
}
```

**Question 4. (cont.)** (c) (4 points) Describe how to repair the defect to fix the problem. After the repair, the test from part (b) should succeed. You can either give a very precise description of what to fix in the original code, or rewrite the original code for the modified method(s) below showing how to repair the defect. Be sure it is clear what you have changed. If there is more than one possible way to fix the problem, pick the most reasonable one.

## In method get(), replace

```
if (current <= end) {
    ...
with
    if (current < end) {
    ...</pre>
```

It's summer and it's time for picnics! But since it's a CSE 331 picnic, we have to write some code to keep track of the food. Here is the code. Please **leave this page in the exam.** An extra copy of this page is included at the end of the exam that you can remove for convenience while working. Answer questions about this code on the next few pages.

```
/** food for picnics */
abstract class Food {
 /** request n servings of this Food item */
  abstract public void order(int n);
}
class Hotdog extends Food {
 public void order(int n)
                         { System.out.println(n + " hotdogs"); }
}
class Dessert extends Food {
 public void order(int n)
                    { System.out.println(n + " desserts"); }
 public void order() { this.order(1); }
}
class Icecream extends Dessert {
 public void order() { this.order(2); }
 public void order(int n) { System.out.println(n + " scoops"); }
class Cake extends Dessert {
 public void order()
                 { this.order(2); System.out.println("cake"); }
}
class ChocolateCake extends Cake {
 public void order(int n)
                 { System.out.println(n + " chocolate cake"); }
}
```

**Do not remove this page from the exam,** but feel free to tear off the copy at the end of the exam. Continue with questions about this code on the next page.

**Question 5.** (14 points, 2 points each). Here are several groups of statements that might be found in a program that uses the classes on the previous page. For each group, if the statements compile and execute successfully without any errors, write the output that is produced. If there is an error, explain in a sentence what is wrong.

```
(a)
     Food meat = new Hotdog();
     meat.order(4);
     4 hotdogs
(b)
     Dessert yum = new ChocolateCake();
     yum.order();
     2 chocolate cake
     cake
     Cake yummy = new ChocolateCake();
(c)
     yummy.order(2);
     2 chocolate cake
(d)
     Food strawberry = new Icecream();
     strawberry.order();
     Won't compile. Class Food does not contain an order () method.
(e)
     Icecream vanilla = new Icecream();
     vanilla.order();
     2 scoops
(f)
     Dessert chocolate = new Icecream();
     chocolate.order();
     2 scoops
(g)
     Food lemon = new Cake();
     lemon.order(3);
     3 desserts
```

**Question 6.** (10 points, 1 each) And now for the dreaded generics question. © Using the Food class hierarchy from the previous pages, assume we have the following variables:

```
Object obj; Food food; Hotdog hot; Dessert des; Icecream ice; Cake cake; ChocolateCake choc;

List<? extends Dessert> extd;

List<? extends Cake> extc;

List<? super Cake> supc;
```

For each of the following, circle OK if the statement has correct Java types and will compile without type-checking errors; circle ERROR if there is some sort of type error.

```
ERROR ) extd.add(des);
OK
OK
     ERROR
            extd.add(cake);
     ERROR
OK
            supc.add(cake);
OK
     ERROR
            supc.add(choc);
OK
     ERROR
            supc.add(des);
OK
     ERROR
            cake = extc.get(1);
OK
     ERROR
            cake = supc.get(1);
OK
     ERROR
            choc = extc.get(1);
OK
     ERROR
            choc = supc.get(1);
OK
     ERROR
            ) food = supc.get(1);
```

**Question 7**. (12 points) A little bit of React. We have discovered the following fragment of a React web app. App is the top-level component when the page is rendered. This code runs without errors when the page is rendered.

```
class App extends Component {
    constructor(props) {
       super (props);
        this.state = {
           favorite: "Raspberry"
       } ;
    }
    render() {
       return (
           <div>
                <Basket fruit={this.state.favorite} />
                <Basket fruit={"Apple"} veggie={"Broccoli"} />
            </div>
        );
    }
export default App;
class Basket extends Component {
   constructor(props) {
       super(props);
        console.log(this.props);
        this.state = {
           fruit: "Blueberry"
        };
    }
    render() {
        return (
            Basket of: {this.props.fruit}
        );
    }
export default Basket;
```

(a) (6 points) What output is written to the console log when this code is executed?

```
{fruit: "Raspberry}
{fruit: "Apple", veggie: "Broccoli"}
```

(b) (6 points) What html code is generated when this code is executed?

```
<div>
Basket of: Raspberry
Basket of: Apple
</div>
```

**Question 8.** (10 points, 2 each) Design patterns. In the projects we built this quarter we wound up using a lot of classic design patterns and strategies, even though we didn't make a big point at the time about which ones we were using and where. But now, looking back, it's interesting to identify where the patterns were used. Here is a list of the main patterns and design organizations (like MVC, which is not, strictly speaking, a pattern but is a key idea). We didn't use all of them but we did use several.

Adapter, Builder, Composite, Decorator, Dependency Injection, Factory method, Factory class/object (often called Abstract Factory), Iterator, Intern, Interpreter, Model-View-Controller (MVC), Observer, Procedural, Prototype, Proxy, Singleton, Strategy, Visitor

For each of the situations below, identify the most specific pattern or design principle used in that situation. You only need to write the pattern name, you do not need to explain further. If there is more than one possible answer, pick the one that is the best match.

(a) Registering a function to be called when a user event happens (like a click on a GUI button)

#### **Observer**

(b) Separating the main graph data and algorithms that process it from user interface classes and objects.

#### **MVC**

(c) Isolating (separating) the search algorithms for the graph (Dijkstra's, and breadth-first search/BFS) from the basic classes that contained the graph data (nodes and edges).

#### **Strategy**

(d) Creating the Java "bean" parser by calling successive methods to add details and adjust the created object step-by-step rather than having a single constructor do all the work with one constructor invocation.

#### Builder

(e) Create an object by calling a single method to return the appropriate object rather than using the java new operator.

#### **Factory**

**Question 9.** (7 points) System integration. When building a large system, there are two common strategies for the order in which to implement, combine, and test the different parts of the system: top-down and bottom-up. These two strategies have different characteristics and strengths. Please keep your answers short. You are welcome to use the diagram to the right in your explanations if you like; it is mainly intended as a reminder of the topic from the lecture slides.

(a) (2 points) Describe **one major** (not minor) **advantage of** the **top-down** strategy compared to bottom-up.

#### Here are the two main advantages:

- Discover problems with high-level design early in the process when they are simpler and (usually much) cheaper to fix.
- Makes it easier to show visible progress to everyone (especially clients) and produce a partial, but running system sooner.

(b) (2 points) Describe **one major** (not minor) **advantage of** the **bottom-up** strategy compared to top-down.

The biggest one is that bottom-up makes it easier to uncover any important infrastructure issues early so they don't appear as major surprises late in the project.

(c) (3 points) Assuming a project is an ordinary one, not relying on unexpected technological innovations or other unusual breakthrough, what is often the best overall strategy for building and integrating the parts: top-down, bottom-up, or some combination of the two? Give a brief justification for your answer.

A combination of the two is often best. Primarily use top-down to make progress visible and produce an incomplete but partly usable system earlier. But check critical infrastructure pieces bottom-up to be sure there won't be last-minute surprises.

A couple of short questions about types to wrap up.

Question 10. (8 points). In the Java language, type String is a Java subtype of Object. It also is true that the array type String[] is a Java subtype of Object[].

(a) (5 points) From what we know about correct (true) specification subtyping, is String[] actually a true specification subtype of Object[]? Give a brief justification for your answer, either explaining why this subtyping relationship is correct, or give an example showing how this allows programs to typecheck with no errors at compile time and yet have a type error during execution.

This violates proper subtyping rules. String[] should not be a subtype of Object[] since it does not satisfy the specification for Object[]. An Object array can store any kind of object, but a String array cannot hold non-String objects, and cannot be substituted for an Object array. Given the Java array subtyping rules, the following code is correct (i.e., a compiler will not report any type errors when the code is compiled):

```
Object[] a = new String[10];
...
Object o = new Object();
a[0] = o;
```

(Java does insert a runtime type test that will cause this program to fail at runtime, but the program does not contain any static type errors.)

(b) (3 points) Why did the Java designers decide to specify that String[] is a Java subtype of Object[]? (You can explain this in terms of your answer to part (a) if that is useful.)

The original version of Java did not have generic types (type parameters). Including this subtyping rule made it possible for Object[] to be used as a "generic" container to store objects of any type and to be used in the underlying implementation of collections like lists.

**Question 11.** (5 points) Some generic puzzles. In Java a method can have generic type parameters even if it is declared in a class that is not itself generic. For instance, the following method definition and declarations are legal:

```
public class C {
  static <T> void func(T param, T[] array) {
    T var;
    T[] vec;
    // code omitted
    ...
}
```

But it is not allowed to create objects or arrays of a generic type like T inside such a function. For instance, both of the following two lines of code are rejected at compile time if they are added to the above method:

```
var = new T();
vec = new T[10];
```

Why is this not possible? What is the technical reason that neither of these statements are allowed?

Because of the way generic types were added to Java a decade after the language was created, information about the actual type provided for <T> when this generic function is used is erased when the program is compiled and is not available during execution. An executing program cannot create objects or arrays whose type includes a generic type parameter like T, since information about the actual type T is needed to construct the new objects or to include the correct dynamic type checking in newly-constructed arrays, and that information has been erased.

**Question 12.** (1 free point) (All reasonable answers receive the point. All answers are reasonable as long as there is an answer. ©)

Draw a picture of something that you plan to do this summer!

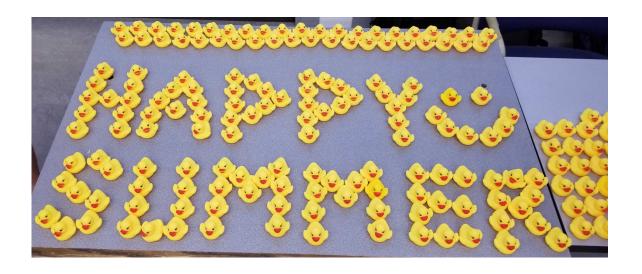

Congratulations from the CSE 331 staff! Have a great summer and see you in the fall!!